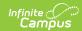

## **Dual Language (Rhode Island)**

Last Modified on 03/11/2024 8:44 am CDT

Report Logic | Generate the Dual Language Extract | Extract Layout

Tool Search: Enrollment Census

The Dual Language Extract collects program data on students enrolled in a dual language program.

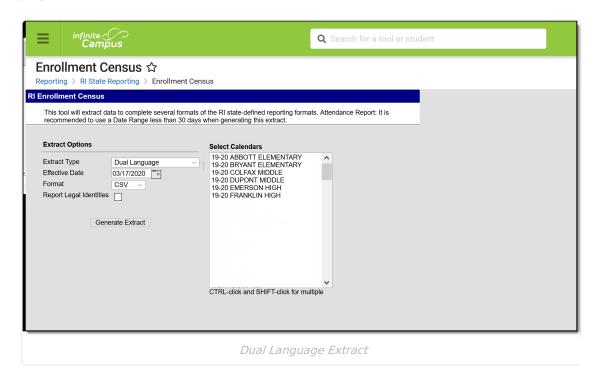

**Read** - Generate the Enrollment Census Reports.

Write - N/A

Add - N/A

Delete - N/A

For more information about Tool Rights and how they function, see the Tool Rights article.

## **Report Logic**

Students are included on the report when they have an assigned Program of the following on the Flags tab:

- 1901: Dual Language Portuguese
- 1902: Dual Language Spanish
- 1909: Dual Language Other

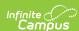

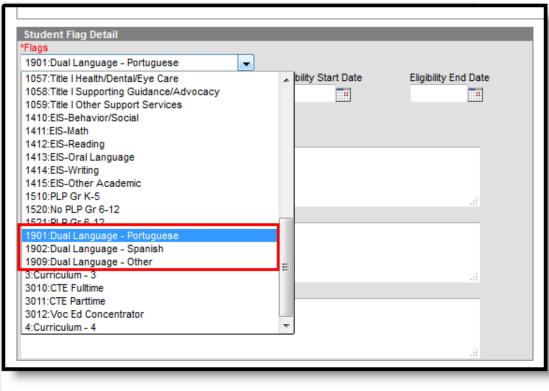

Student Flags - Dual Language Program Options

The Program Start Date must be on or after the Effective Date entered on the Extract.

Any student who is assigned an Enrollment Status of W (Summer Withdrawal) is not included.

## **Generate the Dual Language Extract**

- 1. Select **Dual Language** from the **Extract Type** dropdown list.
- 2. Enter an **Effective Date** in *mmddyyyy* format or by clicking the calendar icon and selecting a date.
- 3. Select the Format in which the report should generate. Options are CSV and HTML.
- 4. If the student's legal name and gender information should report from the Protected Identity Information area, mark the **Report Legal Identities** checkbox.
- 5. Click **Generate Extract** to generate the report.

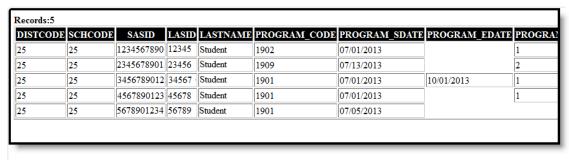

Dual Language Report - HTML Format

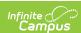

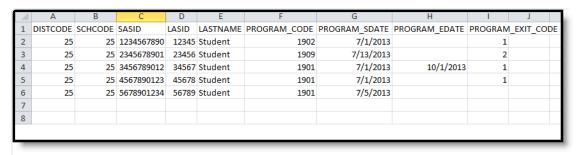

Dual Language Report - CSV Format

## **Extract Layout**

| Data<br>Element  | Description                                                                                                    | Location                                                                                                    |
|------------------|----------------------------------------------------------------------------------------------------|----------------------------------------------------------------------------------------------------|
| District<br>Code | The reporting district code.  Numeric, 2 digits                                                                                                    | System Administration > Resources > District Information > State District Number  District.number                         |
|                  |                                                                                                    | Student Information > General > Enrollments > State Reporting Fields > Resident District Code  Enrollment.serviceDistrict |
| School Code      | Identifies the school code.  If Enrollment Status is H or S, then report XX190 where XX is the 1st two digits of the current state school number.  Numeric, 5 digits | System Administration > Resources > School > School Detail > State School Number  School.number                           |
| SASID            | Reports the student's state identification number.  Numeric, 10 digits                                                                                               | Census > People > Demographics > Person Identifiers > Student State ID  Person.stateID                                    |
| LASID            | Reports the student's local identification number.  Numeric, 5 digits                                                                                                | Census > People > Demographics > Person Identifiers > Local Student Number  Person.studentNumber                          |

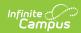

| Data<br>Element       | Description                                                                                                    | Location                                                                                                   |
|-----------------------|----------------------------------------------------------------------------------------------------|----------------------------------------------------------------------------------------------------|
| Last Name             | Reports the student's last name.  When the Report Student Legal Identities checkbox is marked, the student's Legal Last Name reports if a Legal Last Name is entered for that student.  Alphanumeric, 50 characters | Census > People > Demographics > Person Information > Last Name  Identity.lastName                         |
|                       |                                                                                                    | Census > People > Identities > Protected Identity Information > Legal Last Name  Identity.legalLastName    |
| Program<br>Code       | Reports the assigned program code for the dual language.  Numeric, 4 digits                                                                                                    | Student Information > General > Flags > Student Flag Detail > Flags Program.code                           |
| Program<br>Start Date | Reports the date the student began the service.  Date field, 10 characters (MM/DD/YYYY)                                                                                                    | Student Information > General > Flags > Student Flag Detail > Start Date Program.startDate                 |
| Program<br>End Date   | The date on which the student stopped participating in the program.  When the Program End Date is blank AND the Enrollment End Date is populated, the Enrollment End Date reports.                                  | Student Information > General > Flags > Student Flag Detail > End Date Program.endDate                     |
|                       |                                                                                                    | Enrollment > General Enrollment Information > End Date                                                     |
|                       | Otherwise, this field reports blank.  Date field, 10 characters (MM/DD/YYYY)                                                                                                    | Enrollment.endDate                                                                                         |
| Program<br>Exit Code  | Reports the reason the student ended the service. Options are:  • 1 - Completed Program  • 2 - Voluntary Withdrawal  • 3 - Involuntary Withdrawal  • 4 - Still Active  Numeric, 1 character                         | Student Information > General > Flags > Student Flag Detail > Exit Status  ProgramParticipation.exitStatus |

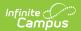